## SAP ABAP table /SAPSLL/TCO220 PK S {SLL: Type of Dimension - PK}

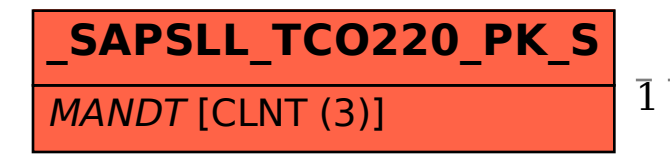

 /SAPSLL/TCO220\_PK\_S-MANDT = T000-MANDT 1 0..N

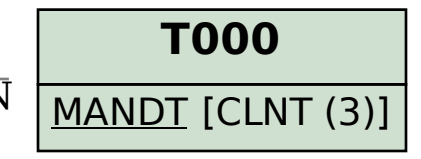